#### CS 696 Intro to Big Data: Tools and Methods Fall Semester, 2016 Doc 24 Spark Intro Nov 22, 2016

Copyright ©, All rights reserved. 2016 SDSU & Roger Whitney, 5500 Campanile Drive, San Diego, CA 92182-7700 USA. OpenContent (http:// www.opencontent.org/openpub/) license defines the copyright on this document.

### **Some Spark Resources**

Spark Programming Guide

http://spark.apache.org/docs/latest/programming-guide.html#shuffle-operations

https://goo.gl/hQgxkL

Hadoop: The Definitive Guide, Chapter 19

#### **Scala**

General-purpose programming language by Martin Odersky

Inspired by Java's shortcomings

Runs on JVM, Interoperates with Java

Functional & object-oriented programming

Strong static type system with type inference

Functional features

Currying, immutability, lazy evaluation

Features not in Java Operator overloading, optional parameters Names parameters, raw strings No checked exceptions REPL

3

#### **Time Line**

- 1991 Java project started
- 1995 Java 1.0 released, Design Patterns book published
- 2000 Java 3
- 2001 Scala project started
- 2002 Nutch started
- 2004 Google MapReduce paper

Scala version 1 released

- 2005 F# released
- 2006 Hadoop split from Nutch
	- Scala version 2 released
- 2007 Clojure released
- 2009 Spark project started
- 2012 Hadoop 1.0
- 2014 Spark 1.0

#### **Some Scala**

```
val constant: Int = 21 *2constant = 10 // error
val inferred = 42var canChange = 42
canChange = 11
```

```
val scalaObject: Array[Int] = Array(1,2,3)
scalaObject(1) = 20
```
val javaObject = new java.util.ArrayList[String]()

#### **Scala Functions** Methods

def abs(x: Double): Double = if  $(x >= 0)$  x else -x def abs(x: Double) = if  $(x >= 0)$  x else -x

```
def fac(n : lnt) = {
 var r = 1for (i < -1 to n) r = r * i r
}
```

```
def hello(name:String) {println(s"Hello $name!")}
def hello(name:String):Unit = \{println("Hello " + name + "!")\}
```

```
val functionRef = hello \overline{\phantom{a}}val functionRef2 = hello\Box)
```
## **Anonymous Functions & Function Arguments**

val twice =  $(x: Double)$  =>  $2 * x$ twice(3)

```
val data = Array(1, 2, 3)data.map((x:Int) \Rightarrow 2*x) //Array(2, 4, 6)
data.map((x) \Rightarrow 2*x)
data.map(x \Rightarrow 2*x)
data.map(2^*)
```
Note: You don't implement map You pass a function to map

```
data.map{(x:Int) => 2*x}
data.map \{(x:Int) \Rightarrow 2*x\}data.map \{ x = > 2^*x \}data.map \{2^{\star}\}data map \{2^* \}
```
#### **Classes**

```
class Counter {
```

```
 var value = 0 // You must initialize the field
```

```
def increment() { value += 1 } // Methods are public by default
```

```
def current():Int = value}
```

```
val myCounter = new Counter // Or new Counter()
```

```
myCounter.increment()
myCounter.increment
```
## **Objects**

```
object Counter {
 def create(start:Int) = \{val aCounter = new Counter()
   aCounter.value = start
   aCounter
  }
```

```
 def main(args: Array[String]) = {
  val test = Counter.create(5) test.increment()
   println("The value is" + test.current())
 }
}
```
## **Java Lambda Expression - Java 8**

Anonymous Function

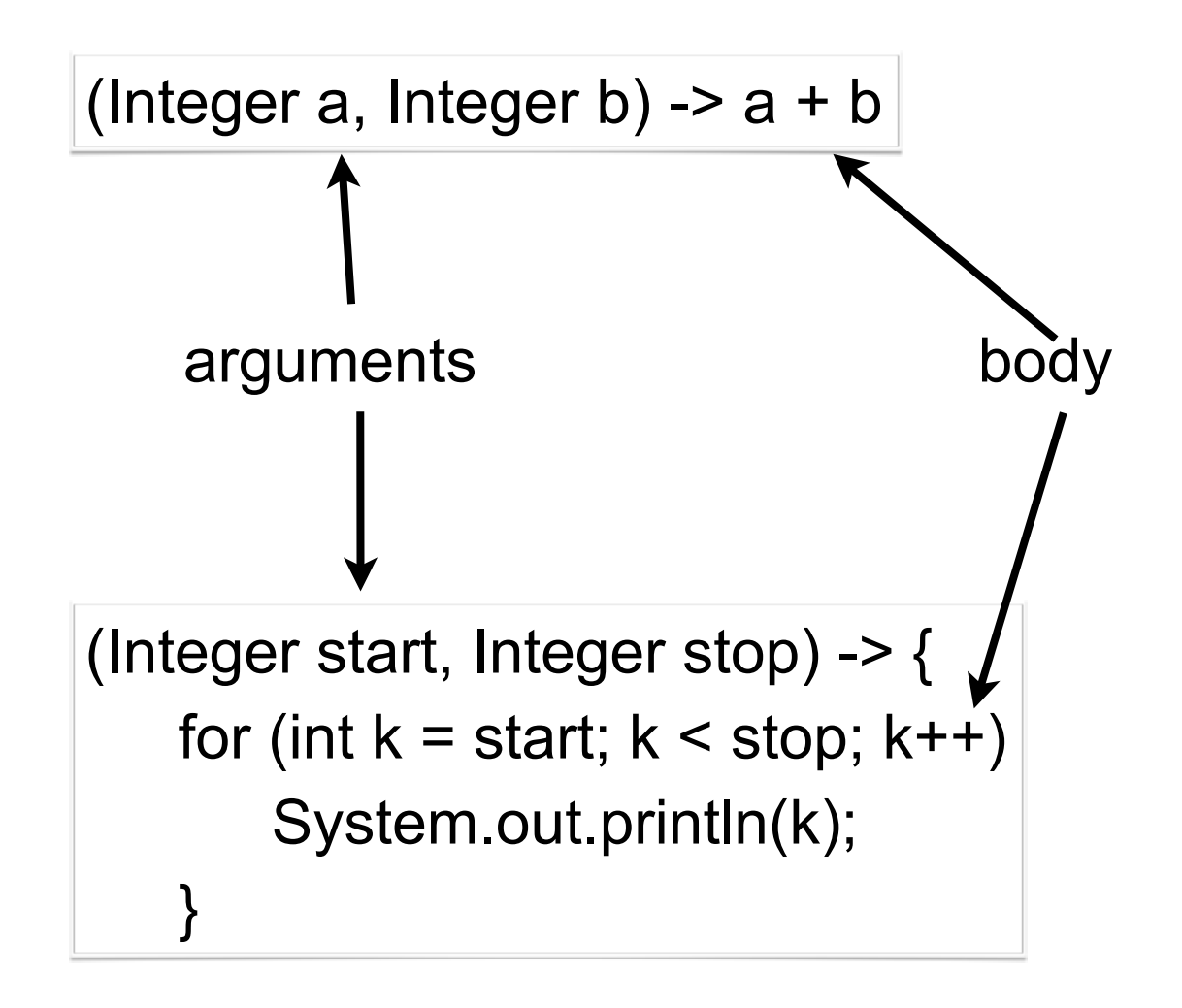

### **Short Version of Java Lambda Syntax**

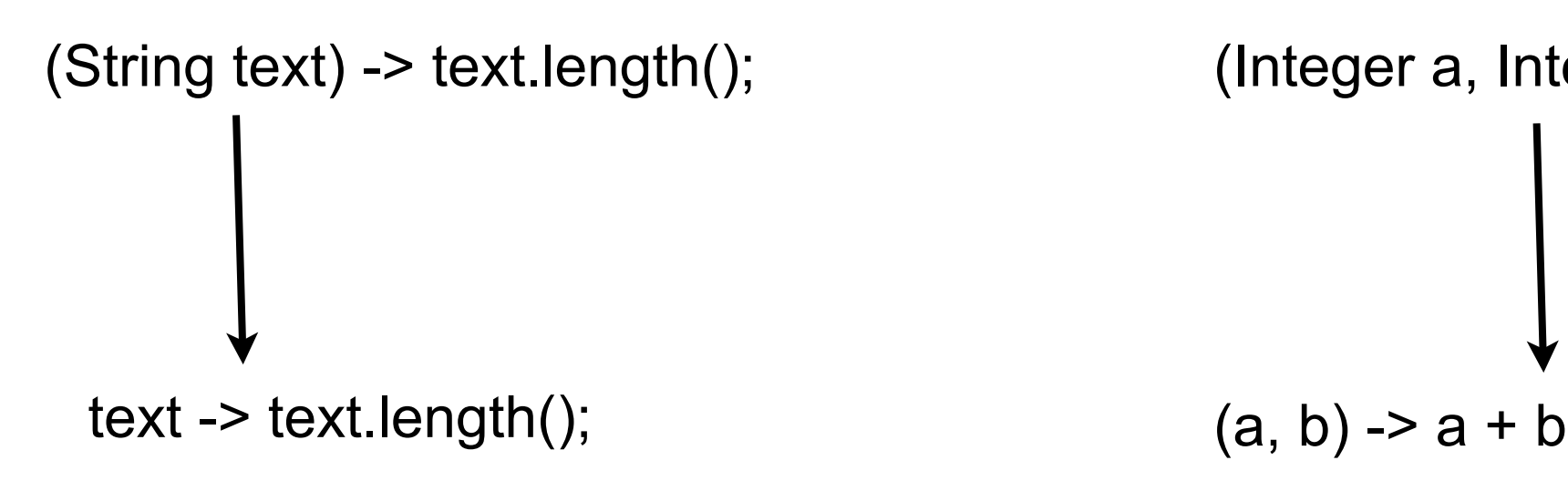

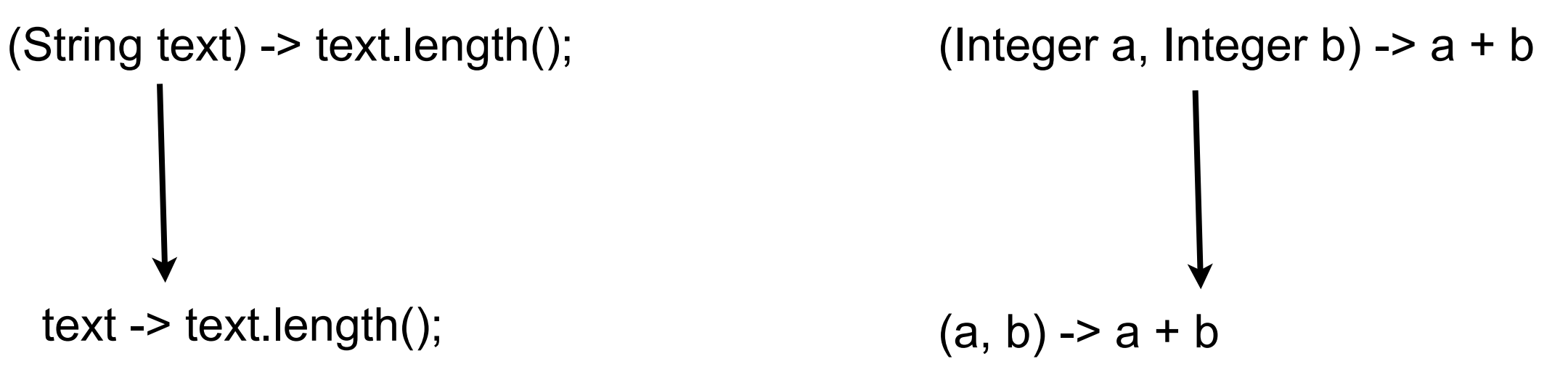

## **Using Lambdas**

**Function**<String,Integer> length = **text -> text.length();** int nameLength = **length.apply**("Roger Whitney");

**BiFunction**<Integer,Integer,Integer> adder = **(a, b) -> a + b;** int sum =  $\alpha$ **dder.apply** $(1, 2)$ ;

### **Other Types of Lambdas**

```
 Predicate<Integer> isLarge = value -> value > 100;
 if (isLarge.test(59))
     System.out.println("large");
```

```
 Consumer<String> print = text -> System.out.println(text);
 print.accept("hello World");
```

```
int size = xxx;
```

```
 Supplier<List> listType = size > 100 ? (()-> new ArrayList()): (() -> new Vector());
 List elements = listType.get();
```
System.out.println(elements.getClass().getName());

## **Lambda Types**

New - See java.util.function Interfaces

Predicate<T> -- a boolean-valued property of an object Consumer<T> -- an action to be performed on an object Function<T,R> -- a function transforming a T to a R Supplier<T> -- provide an instance of a T (such as a factory) UnaryOperator<T> -- a function from T to T BinaryOperator<T> -- a function from  $(T, T)$  to T

#### Pre-existing

[java.lang.Runnable](http://download.oracle.com/javase/7/docs/api/java/lang/Runnable.html) [java.util.concurrent.Callable](http://download.oracle.com/javase/7/docs/api/java/util/concurrent/Callable.html) [java.security.PrivilegedAction](http://download.oracle.com/javase/7/docs/api/java/security/PrivilegedAction.html) [java.util.Comparator](http://download.oracle.com/javase/7/docs/api/java/util/Comparator.html) [java.io.FileFilter](http://download.oracle.com/javase/7/docs/api/java/io/FileFilter.html) [java.beans.PropertyChangeListener](http://www.fxfrog.com/docs_www/api/java/beans/PropertyChangeListener.html) etc.

## **Functional Interfaces**

Interface with one method

Can be used to hold a lambda

java.lang.Runnable

void run()

## **Runnable Example**

```
Runnable test = () -> System.out.println("hello from thread");
Thread example = new Thread(test);
example.start();
```
## **OnClickListener Example**

```
button.setOnClickListener(new View.OnClickListener() {
     @Override
     public void onClick(View source) {
         makeToast();
     }
});
```
button.setOnClickListener( event -> makeToast());

## **Lazy Evaluation**

```
String[] words = \{"a", "ab", "abc", "abcd", "bat"};
 List<String> wordList = Arrays.asList(words);
```

```
 wordList.stream()
                   .map(s -> s + "ed")
                   .map(s \rightarrow "de" + s)
                    .map( s -> s.toUpperCase());
```
### **Spark**

Created at UC Berkeley's AMPLab

2009 Project started 2014 May Version 1.0 2016 July Version 2.0.2

Programming interface for Java, Python, Scala, R

Interactive shell for Python, Scala, R (experimental)

Runs on Linux, Mac, Windows Cluster manager Native Spark cluster Hadoop YARN Apache Mesos

File System **HDFS** MapR File System **Cassandra** OpenStack Swift S3

Pseudo-Distributed Mode Single machine Uses local file system

### **Word Count - Scala Version**

```
val data = sc.textFile("/Users/whitney/Downloads/MarkTwain.txt")
```

```
val tokens = data.flatMap(_.split(" "))
```

```
val wordFreq = tokens.map((,1)).reduceByKey( + )
```

```
val sortedWords = wordFreq.sortBy(s = > -s. 2)
```

```
val result = sortedWords.collect()
```

```
val out = new java.io.PrintWriter("TwainWords.txt")
```
result.foreach(out.println(\_)) Type inference is nice until you need to know what methods you can use

## **Word Count - Java Version**

```
public final class JavaWordCount {
   private static final Pattern SPACE = Pattern.compile(" ");
   public static void main(String[] args) throws Exception {
    if (args.length < 2) {
       System.err.println("Usage: JavaWordCount <input> <output>");
        System.exit(1);
 }
```

```
 JavaSparkContext sc = new JavaSparkContext();
```

```
 JavaRDD<String> lines = jsc.textFile(args[0]);
```

```
 JavaRDD<String> words = lines.flatMap(line -> Arrays.asList(SPACE.split(line)).iterator());
 JavaPairRDD<String, Integer> ones = words.mapToPair(word -> new Tuple2<>(word, 1));
 JavaPairRDD<String, Integer> counts = ones.reduceByKey( (count1, count2) ->
```

```
count1 + count2);
```
 counts.saveAsTextFile(args[1]); sc.stop();

}

}

#### **Major Parts of Spark**

Spark Core Resilient Distributed Dataset (RDD)

Spark SQL SQL, csv, json Dataframe

Spark Streaming Near real-time response

MLib Machine Learning Library

Statistics, regression, clustering, dimension reduction, feature extraction **Optimization** 

GraphX

#### **Major Data Structures**

Resilient Distributed Datasets (RDDs)

Fault-tolerant collection of elements that can be operated on in parallel

Dataframes & Dataset

Fault-tolerant collection of elements that can be operated on in parallel Rows & Columns

JSON, csv, SQL tables

Part of SparkSQL

## **Spark Context**

Connection to Spark cluster Runs on master node Used to create RDDs, accumulators, broadcast variables Only one SparkContext per JVM stop() the current SparkContext before starting another

SparkContext org.apache.spark.SparkContext Scala version

JavaSparkContext org.apache.spark.api.java.JavaSparkContext Java version

SparkSession org.apache.spark.sql.SparkSession Contains a SparkContext Entry point to use Dataset & DataFrame

## **Accessing SparkContext**

import org.apache.spark.api.java.JavaSparkContext;

JavaSparkContext jsc = new JavaSparkContext(); Versions of constructor with arguments

import org.apache.spark.sql.SparkSession;

```
 SparkSession spark = SparkSession
  .builder()
  .appName("JavaWordCount")
  .getOrCreate();
```
## **Resilient Distributed Datasets (RDDs)**

RDDs are read only Distributed across cluster Transformations on RDDs are done in parallel

**Transformations** Performed on workers in parallel Lazy Create new RDDs

#### Actions

Triggers all previous transformations Returns results to master Saves data

#### **Common RDD Transformations**

map(func) filter(func)

flatMap(func) mapPartitions(func) mapPartitionsWithIndex(func) sample(withReplacement, fraction, seed) union(otherDataset) intersection(otherDataset) distinct([numTasks])) groupByKey([numTasks]) reduceByKey(func, [numTasks]) aggregateByKey(zeroValue)(seqOp, combOp, [numTasks]) sortByKey([ascending], [numTasks]) join(otherDataset, [numTasks]) cogroup(otherDataset, [numTasks]) cartesian(otherDataset) pipe(command, [envVars]) coalesce(numPartitions) repartitionAndSortWithinPartitions(partitioner)

### **Common RDD Actions**

reduce(func)

collect() count() first() take(n) takeSample(withReplacement, num, [seed]) takeOrdered(n, [ordering]) saveAsTextFile(path) saveAsSequenceFile(path) saveAsObjectFile(path) countByKey() foreach(func)

## **Creating RDDs**

Parallelize an existing collection

JavaSparkContext sc = new JavaSparkContext();

List<Integer> data = Arrays.asList $(1, 2, 3, 4, 5)$ ; JavaRDD<Integer> distData = sc.parallelize(data);

parallelize(java.util.List<T> list)

parallelizePairs(java.util.List<scala.Tuple2<K,V>> list)

parallelizeDoubles(java.util.List<Double> list)

## **scala.Tuple2**

Read-only pair of values

Like Hadoop Spark deals with key-value pairs represented as a object

Java does not have a Tuple class so use Scala's Tuple2 class

```
 import scala.Tuple2;
 Tuple2<String, Integer> sample = new Tuple2<>("key", 12);
String key = sample. 1();
key = sample. 1;
int value = sample. 2();
```
Tuple2<Integer, String> swapped = sample.swap();

# **Creating RDDs**

Read from a data source

JavaRDD<String> lines = sc.textFile("s2://rw-wc-input-data/foo.txt");

JavaRDD<String> textFile(String path) Reads contents of file as lines

JavaPairRDD<String,String> wholeTextFiles(String path) path - to a directory Reads all files in directory as key-value pair key - path of each file value - content of each file

JavaPairRDD<String,PortableDataStream> binaryFiles(String path) Reads contents of all files in directory as byte array

## **JavaPairRDD<K,V>**

org.apache.spark.api.java.JavaPairRDD<K,V>

RDD of scale.Tuple2<K,V>

#### **Simple Program - Total line length** import org.apache.spark.api.java.JavaSparkContext; import org.apache.spark.api.java.JavaRDD; public final class JavaWordCount { public static void main(String[] args) { JavaSparkContext sc = new JavaSparkContext(); JavaRDD<String> lines = sc.textFile(args[0]); JavaRDD<Integer> lineLengths = lines.map(s -> s.length()); int totalLength = lineLengths.reduce( $(a, b)$  ->  $a + b$ ); System.out.println("Total length = " + totalLength); sc.stop(); } } no action no action Now do everything

## **Total Line length + Max line Length**

```
 JavaSparkContext sc = new JavaSparkContext();
 JavaRDD<String> lines = sc.textFile(args[0]);
 JavaRDD<Integer> lineLengths = lines.map(s -> s.length());
```

```
int totalLength = lineLengths.reduce((a, b) -> a + b);
```

```
int maxLength = lineLengths.reduce((a, b) -> Math.max(a, b));
```
sc.stop();

Problem - File is read twice, lineLengths is "created" twice

## **Total Line length + Max line Length**

```
 JavaSparkContext sc = new JavaSparkContext();
 JavaRDD<String> lines = sc.textFile(args[0]);
 JavaRDD<Integer> lineLengths = lines.map(s -> s.length());
```
lineLengths.persist(StorageLevel.MEMORY\_ONLY());

```
int totalLength = lineLengths.reduce((a, b) -> a + b);
```
int maxLength = lineLengths.reduce $((a, b) \rightarrow \text{Math.max}(a, b));$ 

sc.stop();

Now lineLengths is only computed once But consumes memory

#### **persist & unpersist**

persist(StorageLevel newLevel)

MEMORY\_AND\_DISK\_SER() MEMORY\_AND\_DISK() MEMORY\_ONLY\_SER() MEMORY\_ONLY() MEMORY\_ONLY\_2, MEMORY\_AND\_DISK\_2 - replicate on two nodes

unpersist(boolean blocking)

blocking - Whether to block until all blocks are deleted

## **Closures & Multiple Machines**

 JavaSparkContext sc = new JavaSparkContext(); JavaRDD<String> lines = sc.textFile(args[0]); JavaRDD<Integer> lineLengths = lines.map(s -> s.length());

int totalLength  $= 0$ ;

```
lineLengths.foreach(x \rightarrow totalLength += x);
```

```
 System.out.println(totalLength); // prints 0
 sc.stop();
```
Main runs on master RDD computations are run on slaves When slave local state is copied to slave

## **Word Count - Java Version**

public final class JavaWordCount { private static final Pattern SPACE = Pattern.compile(" "); public static void main(String[] args) throws Exception { JavaSparkContext sc = new JavaSparkContext(); JavaRDD<String> lines = sc.textFile(args[0]);

JavaRDD<String> words =

lines.flatMap(line -> Arrays.asList(SPACE.split(line)).iterator());

JavaPairRDD<String, Integer> ones =

words.mapToPair(word -> new Tuple2<>(word, 1));

JavaPairRDD<String, Integer> counts =

ones.reduceByKey( (count1, count2) -> count1 + count2);

 JavaPairRDD<Integer, String> sorted = counts.sortByKey(); sorted.saveAsTextFile(args[1]); sc.stop();

}

}

## **flatMap**

```
JavaRDD<U> flatMap(FlatMapFunction<T,U> f)
```

```
public interface FlatMapFunction<T,R> {
         java.util.Iterator<R> call(T t) throws Exception
}
```
### **Lambda verses Anonymous Class**

```
JavaRDD<String> words =
```

```
 lines.flatMap(line -> Arrays.asList(SPACE.split(line)).iterator());
```

```
 JavaRDD<String> words = lines.flatMap(new FlatMapFunction<String, String>() {
    @Override
    public Iterator<String> call(String s) {
     return Arrays.asList(SPACE.split(s)).iterator();
 }
   });
```
### **Shuffle**

JavaPairRDD<Integer, String> sorted = counts.sortByKey();

Data is sorted globally

So data needs to be shuffled between machines

Operations that cause a shuffle repartition, coalesce groupByKey, reduceByKey, other 'ByKey cojoin, join sortBy